## <u>Attachment 2a –Exit Survey Part 1 Alumni Network Screenshots</u>

- \* Black boxes in screenshots indicate the person's name that has been blacked out
- 1. The Exit Survey consists of 2 parts:
  - Part 1 Join the NCI Trainee Alumni Network
  - Part 2 Assess Your Experience
- 2. NCI Trainee receives an invitation email and clicks the "Start the Exit Survey" link to launch the Survey.
- 3. The "Exit Survey Part 1: Join NCI Trainee Alumni Network" page displays, which includes the OMB Statement at the top of the page:

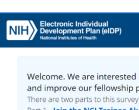

Welcome. We are interested in learning about your experience as a trainee. We will use the information we collect to assess and improve our fellowship programs.

Part 1 - Join the NCI Trainee Alumni Network

Part 2 - Assess your experience. Information collected in Part 2 is private to the extent of the law and will only be reported in aggregate.

OMB Burden Statement OMB No: 0925-0762 Expiration Date: 7/31/2022

Collection of this information is authorized by The Public Health Service Act, Section 411 (42 USC 285a). Rights of study participants are protected by The Privacy Act of 1974. Participation is voluntary, and there are no penalties for not participating or withdrawing from the study at any time. The information collected in this study will be kept private to the extent provided by law. Names and other identifiers will not appear in any report. Information you provide will be used to maintain an alumni network for the NCI Center for Cancer Training. You are being asked to complete the alumni survey so you can be a part of the alumni network and will receive information from NCI periodically.

Public reporting burden for this collection of information is estimated to average 5 minutes per response, including the time for reviewing instructions, searching existing data sources, gathering and maintaining the data needed, and completing and reviewing the collection of information. An agency may not conduct or sponsor, and a person is not required to respond to, a collection of information unless it displays a currently valid OMB control number. Send comments regarding this burden estimate or any other aspect of this collection of information, including suggestions for reducing this burden to: NIH, Project Clearance Branch, 6705 Rockledge Drive, MSC 7974, Bethesda, MD 20892-7974, ATTN: PRA (0925-0762). Do not return the completed form to this address.

Exit Survey Part 1: Join NCI Trainee Alumni Network

## **Contact and Other Information**

Please provide your contact and next position information so that you can be included in the NCI Trainee Alumni Network.

| New Position title: (Enter N/A if not applicable)  What duties will your job include? Please mark all that apply.  Administrative  Consulting  Administrative  Consulting  Consulting  Con | First Name:                                | Last Name:                                  | Personal Email                |
|----------------------------------------------------------------------------------------------------|--------------------------------------------|---------------------------------------------|-------------------------------|
| Master Degree Doctoral Degree Clinical Training Not Applicable Other (please specify)  fyou have taken a new job, at what type of organization will you be working? Academia Government Industry/For-Profit Not Applicable Other Sector(please specify)  New Position title: (Enter N/A If not applicable)  What duties will your job include? Please mark all that apply. Administrative Clinical Consulting Intellectual Property Project Management Policy Research Other (please specify)  sthere anything that you would like to share with your training director about your experience at NCI?                                                                                                    |                                            |                                             |                               |
| Are you pursuing additional education/training?  Master Degree  Doctoral Degree  Medical Degree  Clinical Training  Not Applicable  Other (please specify)  fyou have taken a new job, at what type of organization will you be working?  Academia  Government  Industry/For-Profit  Not Applicable  Other Sector(please specify)  New Position title: (Enter N/A If not applicable)  What duties will your job include? Please mark all that apply.  Administrative  Consulting  Intellectual Property  Project Management  Policy  Research  Other (please specify)  s there anything that you would like to share with your training director about your experience at NCI?                                                                                                    | Are you willing to be contacted for        | or future NCI Alumni events?                |                               |
| Are you pursuing additional education/training?  Master Degree  Doctoral Degree  Medical Degree  Clinical Training  Not Applicable  Other (please specify)  If you have taken a new job, at what type of organization will you be working?  Academia  Government  Industry/For-Profit  Not Applicable  Other Sector(please specify)  New Position title: (Enter N/A If not applicable)  What duties will your job include? Please mark all that apply.  Administrative  Consulting  Intellectual Property  Policy  Research  Other (please specify)  Is there anything that you would like to share with your training director about your experience at NCI?                                                                                                    | -                                          |                                             |                               |
| O Doctoral Degree O Medical Degree O Clinical Training Not Applicable O Other (please specify)  If you have taken a new job, at what type of organization will you be working? Academia Government Industry/For-Profit Not-for-profit Not-for-profit Other Sector(please specify)  New Position title: (Enter N/A if not applicable)  What duties will your job include? Please mark all that apply. Administrative Consulting Intellectual Property Policy Research Other (please specify)  Intellectual Property Project Management Other (please specify)  Intellectual Property Other (please specify)  Intellectual Property Other (please specify)  Intellectual Property Other (please specify)  Intellectual Property Other (please specify)                                                                                                    | 0 103 0 110                                |                                             |                               |
| O Doctoral Degree O Medical Degree O Clinical Training Not Applicable O Other (please specify)  If you have taken a new job, at what type of organization will you be working? Academia Government Industry/For-Profit Not-for-profit Not-for-profit Other Sector(please specify)  New Position title: (Enter N/A if not applicable)  What duties will your job include? Please mark all that apply. Administrative Consulting Intellectual Property Policy Research Other (please specify)  Intellectual Property Project Management Other (please specify)  Intellectual Property Other (please specify)  Intellectual Property Other (please specify)  Intellectual Property Other (please specify)  Intellectual Property Other (please specify)                                                                                                    | Are you pursuing additional edu            | cation/training?                            |                               |
| Medical Degree  Clinical Training  Not Applicable  Other (please specify)  If you have taken a new job, at what type of organization will you be working?  Academia Government Industry/For-Profit Not-for-profit Not Applicable Other Sector(please specify)  New Position title: (Enter N/A if not applicable)  What duties will your job include? Please mark all that apply.  Administrative Consulting Intellectual Property Policy Research Other (please specify)  Is there anything that you would like to share with your training director about your experience at NCI?                                                                                                    | O Master Degree                            |                                             |                               |
| Clinical Training Not Applicable Other (please specify)  If you have taken a new job, at what type of organization will you be working? Academia Government Industry/For-Profit Not-for-profit Not Applicable Other Sector(please specify)  New Position title: (Enter N/A if not applicable)  What duties will your job include? Please mark all that apply. Administrative Consulting Industry Project Management Policy Research Other (please specify)  Is there anything that you would like to share with your training director about your experience at NCI?                                                                                                    | O Doctoral Degree                          |                                             |                               |
| Other (please specify)  If you have taken a new job, at what type of organization will you be working?  Academia Government Industry/For-Profit Not-for-profit Other Sector(please specify)  New Position title: (Enter N/A if not applicable)  What duties will your job include? Please mark all that apply. Administrative Consulting Intellectual Property Policy Research Other (please specify)  Is there anything that you would like to share with your training director about your experience at NCI?                                                                                                    | O Medical Degree                           |                                             |                               |
| Other (please specify)  If you have taken a new job, at what type of organization will you be working?  Academia Government Industry/For-Profit Not-for-profit Not-for-profit Other Sector(please specify)  New Position title: (Enter N/A if not applicable)  What duties will your job include? Please mark all that apply.  Administrative Consulting Policy Research Other (please specify)  Industry/For-Profit Not Applicable Other (please specify)  What duties will your job include? Please mark all that apply.  Consulting Delicy Research Research Delicy Other (please specify)  Is there anything that you would like to share with your training director about your experience at NCI?                                                                                                    | O Clinical Training                        |                                             |                               |
| If you have taken a new job, at what type of organization will you be working?    Academia                                                                                                    | O Not Applicable                           |                                             |                               |
| Government Industry/For-Profit Not-for-profit Not Applicable Other Sector(please specify)  New Position title: (Enter N/A if not applicable)  What duties will your job include? Please mark all that apply. Administrative Consulting Intellectual Property Project Management Policy Research Other (please specify)  Is there anything that you would like to share with your training director about your experience at NCI?                                                                                                    | Other (please specify)                     |                                             |                               |
| Government Industry/For-Profit Not-for-profit Not Applicable Other Sector(please specify)  New Position title: (Enter N/A if not applicable)  What duties will your job include? Please mark all that apply. Administrative Consulting Intellectual Property Project Management Policy Research Other (please specify)  Is there anything that you would like to share with your training director about your experience at NCI?                                                                                                    | If you have taken a new job, at w          | hat type of organization will you be work   | ing?                          |
| Industry/For-Profit   Not-for-profit   Not-for-profit   Not Applicable   Other Sector(please specify)   New Position title: (Enter N/A if not applicable)   New Position title: (Enter N/A if not applicable)   New Position title: (Enter N/A if not applicable)   New Position title: (Enter N/A if not applicable)   New Position title: (Enter N/A if not applicable)   New Position title: (Enter N/A if not applicable)   New Position title: (Enter N/A if not applicable)   Communication   Communications   Consulting   Consulting   Intellectual Property   Project Management   Project Management   Policy   Research   Teaching   Not Applicable   Other (please specify)   Is there anything that you would like to share with your training director about your experience at NCI?                                                                                                    | □ Academia                                 |                                             |                               |
| Not-for-profit Not Applicable Other Sector(please specify)  New Position title: (Enter N/A if not applicable)  What duties will your job include? Please mark all that apply. Administrative Consulting Intellectual Property Project Management Policy Research Other (please specify)  Is there anything that you would like to share with your training director about your experience at NCI?                                                                                                    | ☐ Government                               |                                             |                               |
| Not Applicable   Other Sector(please specify)   New Position title: (Enter N/A if not applicable)                                                                                                    | ☐ Industry/For-Profit                      |                                             |                               |
| Other Sector(please specify)  New Position title: (Enter N/A if not applicable)  What duties will your job include? Please mark all that apply.  Administrative   Clinical   Communications   Consulting   Intellectual Property   Project Management   Policy   Research   Teaching   Not Applicable   Other (please specify)                                                                                                    | ☐ Not-for-profit                           |                                             |                               |
| What duties will your job include? Please mark all that apply.  Administrative Cinical Communications Consulting Intellectual Property Project Management Policy Research Teaching  Other (please specify)  Is there anything that you would like to share with your training director about your experience at NCI?                                                                                                    | ☐ Not Applicable                           |                                             |                               |
| What duties will your job include? Please mark all that apply.    Administrative                                                                                                    | ☐ Other Sector(please specify)             |                                             |                               |
| What duties will your job include? Please mark all that apply.    Administrative                                                                                                    |                                            |                                             |                               |
| Administrative Clinical Communications Consulting Intellectual Property Project Management Policy Research Teaching Not Applicable Other (please specify)  Is there anything that you would like to share with your training director about your experience at NCI?                                                                                                    | New Position title: <i>(Enter N/A if r</i> | not applicable)                             |                               |
| Administrative Clinical Communications Consulting Intellectual Property Project Management Policy Research Teaching Not Applicable Other (please specify)  Is there anything that you would like to share with your training director about your experience at NCI?                                                                                                    |                                            |                                             |                               |
| Administrative Clinical Communications Consulting Intellectual Property Project Management Policy Research Teaching Not Applicable Other (please specify)  Is there anything that you would like to share with your training director about your experience at NCI?                                                                                                    |                                            |                                             |                               |
| Consulting Intellectual Property Project Management Prolicy Research Teaching  Not Applicable Other (please specify)  Is there anything that you would like to share with your training director about your experience at NCI?                                                                                                    | What duties will your job include          | ? Please mark all that apply.               |                               |
| Policy Research Teaching Not Applicable Other (please specify)  Is there anything that you would like to share with your training director about your experience at NCI?                                                                                                    | ☐ Administrative                           | ☐ Clinical                                  | ☐ Communications              |
| □ Not Applicable □ Other (please specify)  Is there anything that you would like to share with your training director about your experience at NCI?                                                                                                    | ☐ Consulting                               | ☐ Intellectual Prope                        | erty                          |
| Is there anything that you would like to share with your training director about your experience at NCI?                                                                                                    | ☐ Policy                                   | ☐ Research                                  | ☐ Teaching                    |
|                                                                                                    | ☐ Not Applicable                           | ☐ Other (please spe                         | ecify)                        |
| maximum characters                                                                                                    | Is there anything that you would           | like to share with your training director a | about your experience at NCI? |
| maximum characters                                                                                                    |                                            |                                             |                               |
|                                                                                                    |                                            |                                             | maximum characters 3000       |
| Decline to Answer                                                                                                    |                                            |                                             | Decline to Answer             |

Accessibility | Disclaimer | FOIA | Privacy & Security | Version: 3.4.3

4. The "Decline to Answer" popup is displayed when Trainee clicks the "Decline To Answer" button at the bottom of the **Part 1** page. The Trainee may choose to return to **Part 1** of the Survey or Proceed to **Part 2**.

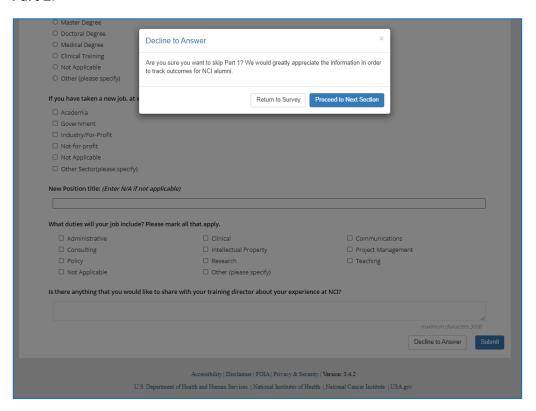

5. The confirmation popup appears when the Trainee clicks the "Submit" button at the bottom of **Part 1** Survey. The Trainee may choose to stay on the **Part 1** Survey form or confirm the **Part 1** Survey submission.

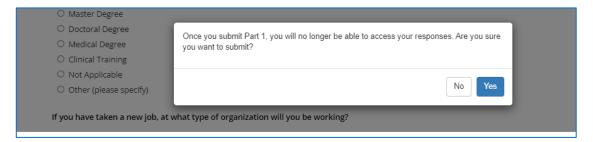

6. The "Thank You" popup appears after successful **Part 1** submission. The Trainee clicks the "<a href="here">here</a>" link in the popup to proceed to **Part 2** of the Exit Survey:

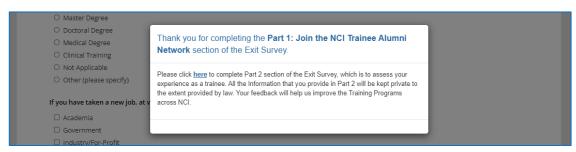